### **FUJIFILM**

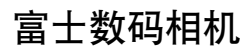

# X-Pro3 系列

## 新功能指南

1.20 版

因固件更新而添加或更改的功能可能与本产品附带文档中的描述不 再相符。有关不同产品可用更新的信息,请访问我们的网站:

*https://fujifilm-x.com/support/download/firmware/*

BL00005123-600 **ZHS**

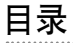

X-Pro3 固件 1.20 版添加或更新了下列功能。有关早期版本 的信息,请访问以下网站。

#### *http://fujifilm-dsc.com/zhs/manual/*

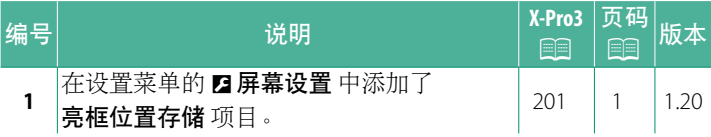

<span id="page-2-0"></span>更改与新增

更改与新增如下所述。

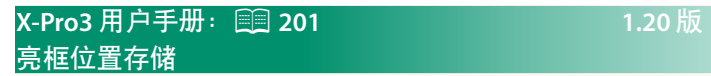

半按快门按钮时,亮框会移动以显示实际的裁剪区域。选择释放 按钮后亮框是否要保持在新位置。

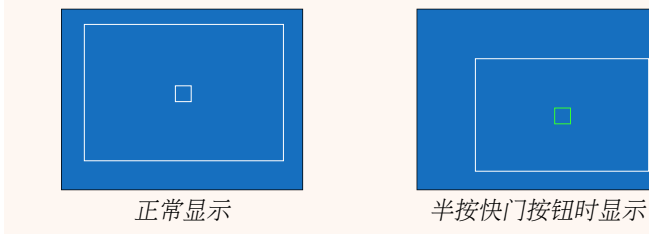

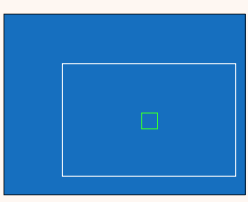

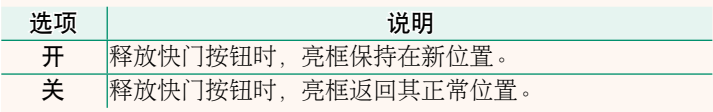

#### **FUJIFILM**

原产地:日本

- 监 制:富士胶片株式会社
- 地 址:日本东京都港区赤坂9-7-3
- 销售商:富士胶片(中国)投资有限公司
- tik. 址: 上海市浦东新区平家桥路100弄 6号晶耀前滩7号楼601单元
- 话: 400-820-6300 电

出版日期: 2021年2月

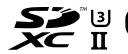

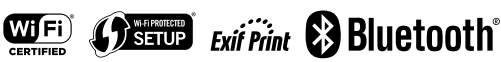